## **Table of Contents**

**This program contains eight work sheets and can be directly accessed from this Table of contents or from selecting a specific tab at the bottom**

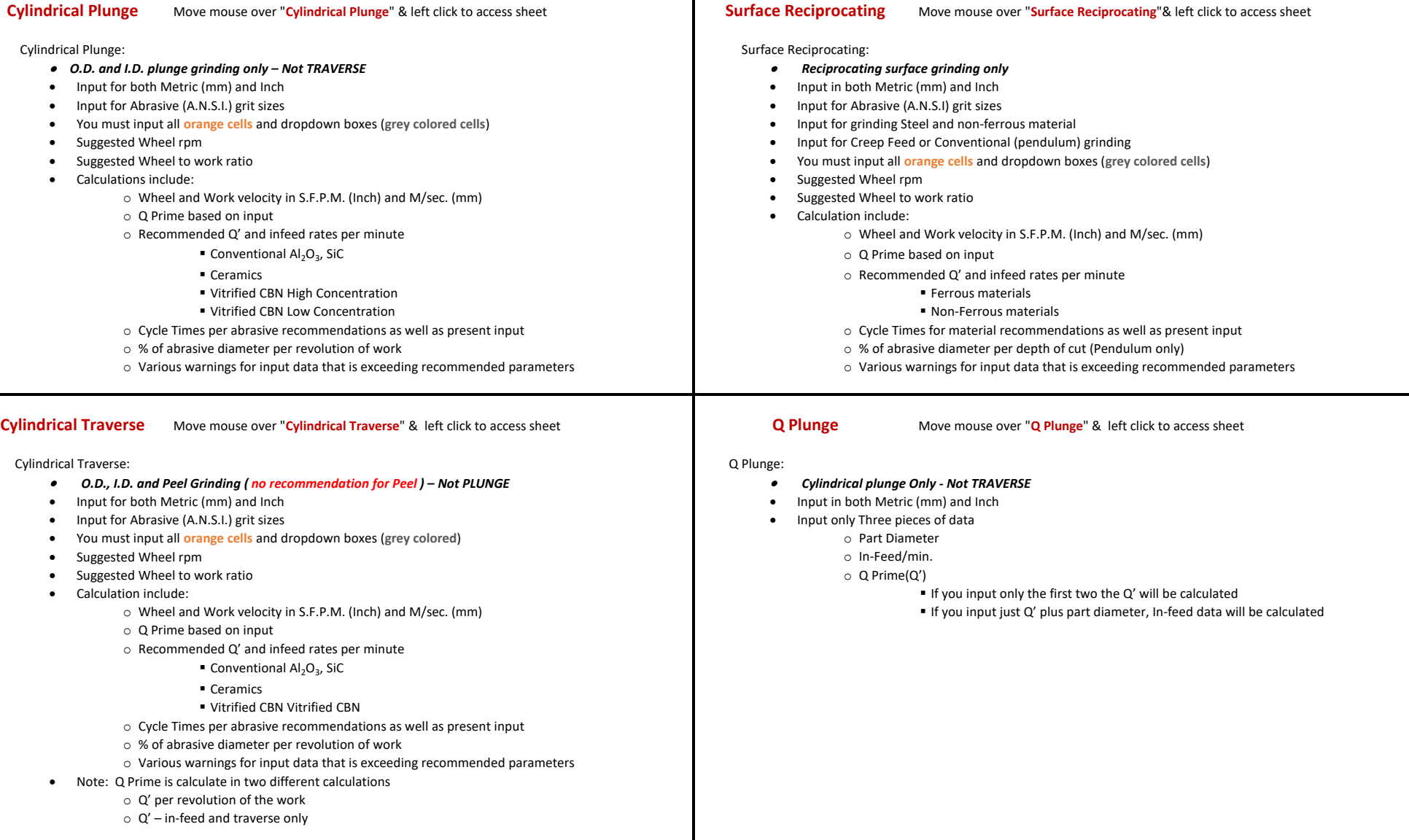

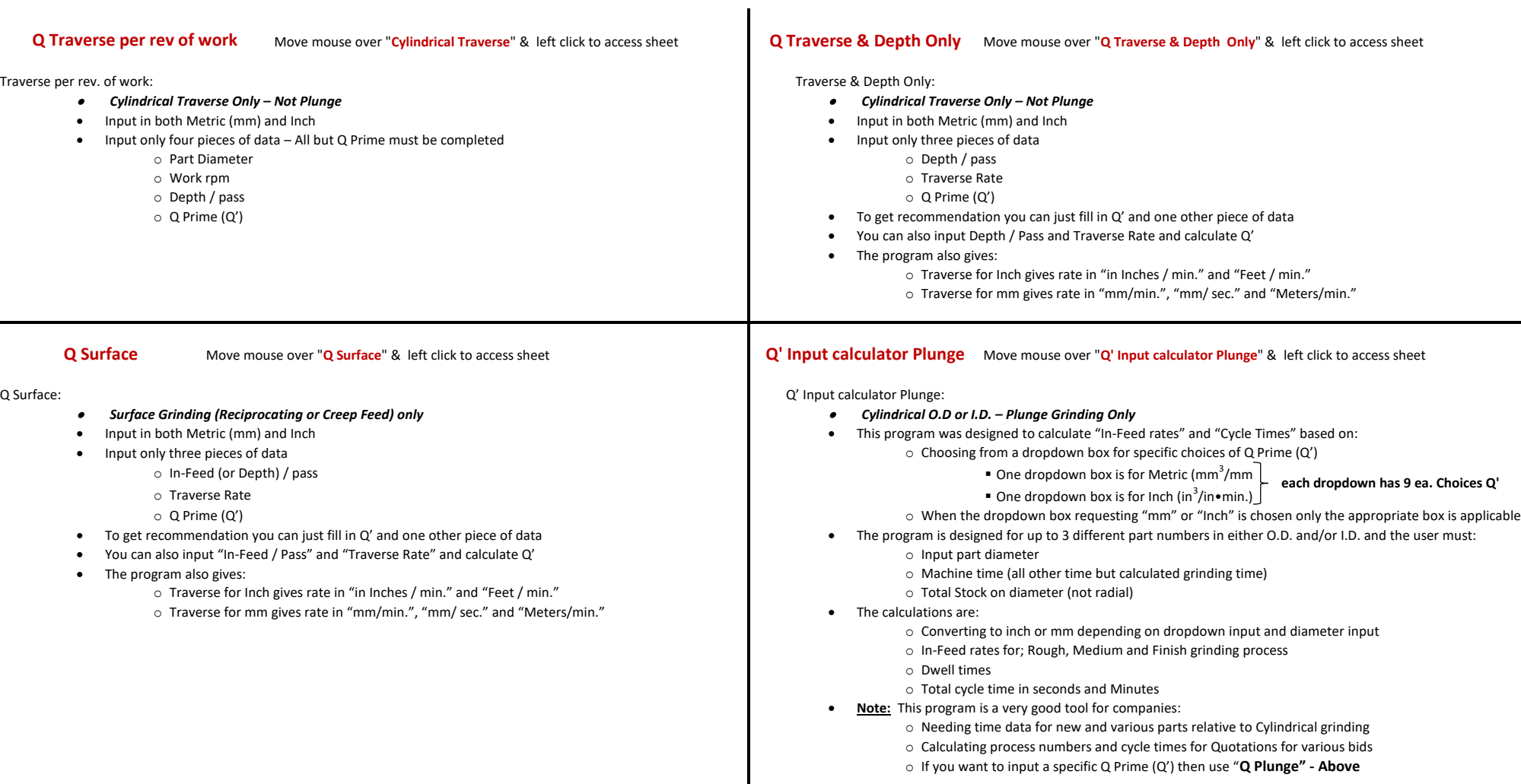

*IMPORTANT! -* **ALL DROP DOWN BOXES AND ORANGE CELLS (OPEN CELLS) MUST BE COMPLETED ON EACH SPECIFIC SHEET**